# **Using QUIC to Traverse NATs**

**IETF 118** Marten Seemann, Erik Kinnear

[draft-seemann-quic-nat-traversal](https://datatracker.ietf.org/doc/draft-seemann-quic-nat-traversal/01/)

## **QUIC v1 (RFC 9000)**

- Assumes that the server is always publicly reachable
- Only the client might be behind a NAT

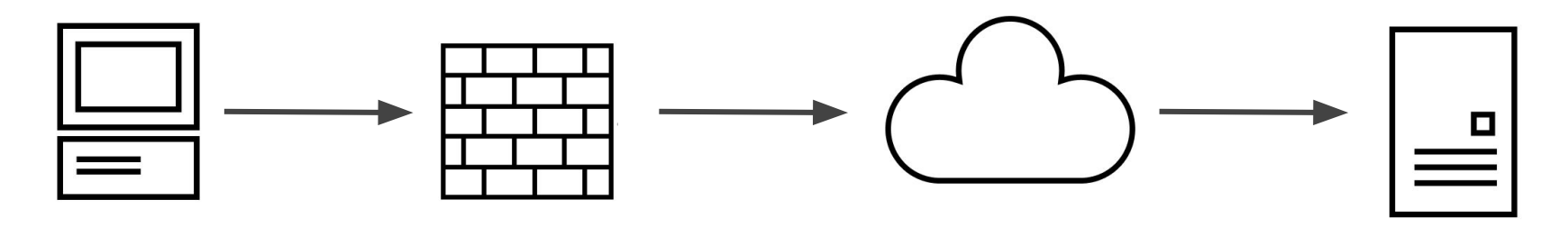

- Defines how to handle NAT rebindings
- Defines how a client can actively migrate to a different path

# **ICE (RFC 8445)**

- 1. Peers gather candidates
- 2. Exchanges candidates between peers
	- a. Match candidate pairs
- 3. Perform connectivity checks
- 4. Nominate candidate pair
- 5. Keeping paths alive

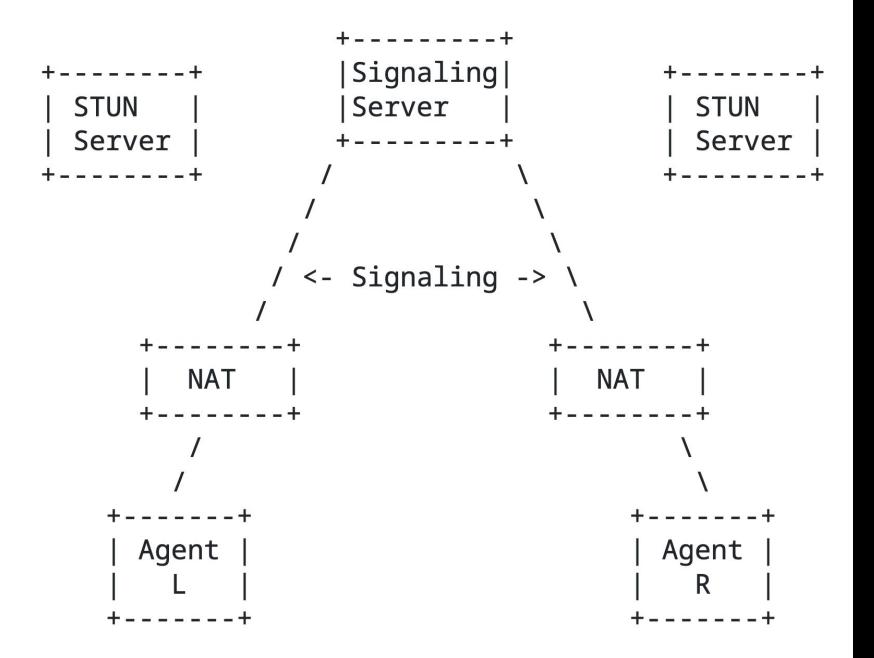

Figure 1: ICE Deployment Scenario

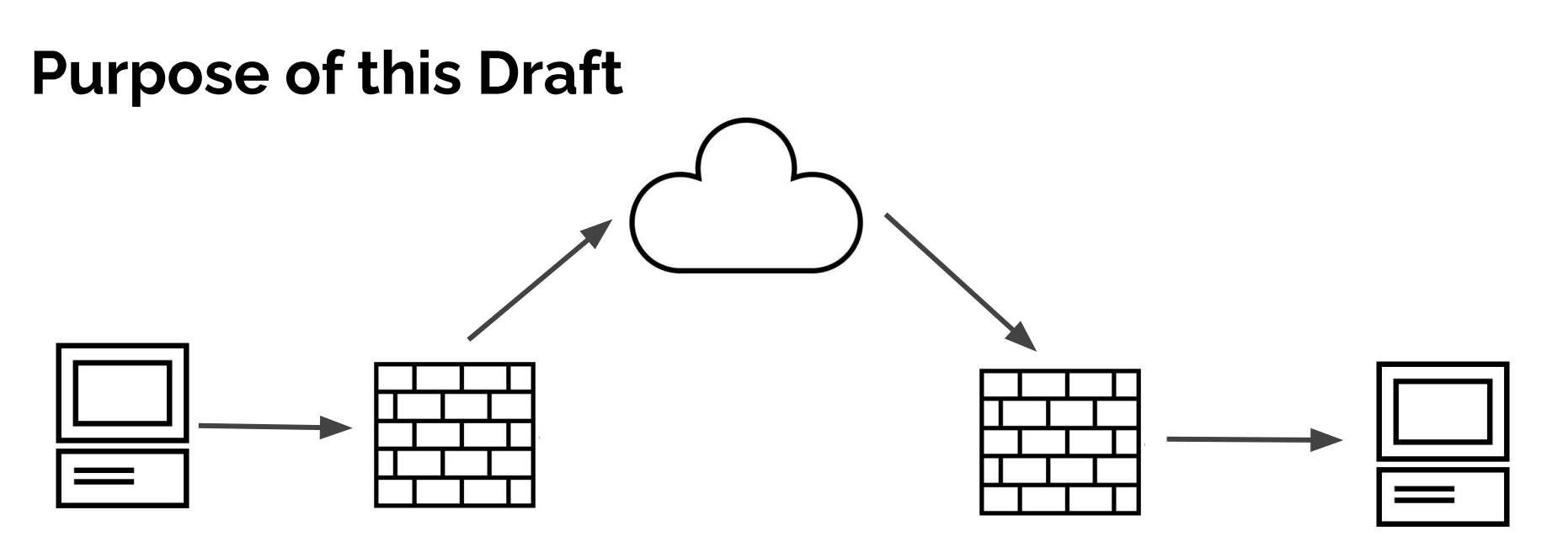

- Make it possible to use QUIC in a peer-to-peer setting
- Possible use cases:
	- Building block for WebRTC over QUIC
	- … lots of other p2p protocols

## **But... do we need to do anything?**

- 1. Use ICE to do all the NAT traversal
- 2. Run a QUIC handshake on ICE's nominated address candidate pair

- ⊖ Requires running ICE
- ⊖ Requires running a (non-QUIC) signaling server
- ⊖ Lots of round trips

# **What if we do it in QUIC?**

- 1. Use a proxied QUIC connection for signaling
	- for example: [connect-udp-listen](https://datatracker.ietf.org/doc/draft-ietf-masque-connect-udp-listen)
- 2. Use QUIC path probing to create the NAT binding
	- Requires the server to send a probe packets
- 3. Then use QUIC connection migration

#### **Step 1: Address Discovery**

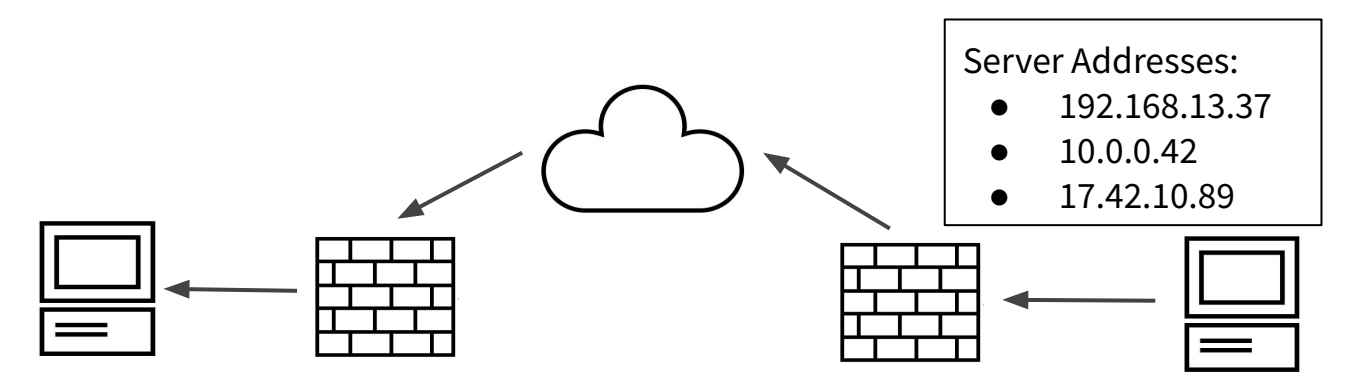

- The server sends all its addresses to the client
	- The draft defines an ADD\_ADDRESS frame
	- This allows trickling of addresses
- No addresses are sent from the client to the server

#### **Step 2: Address Matching**

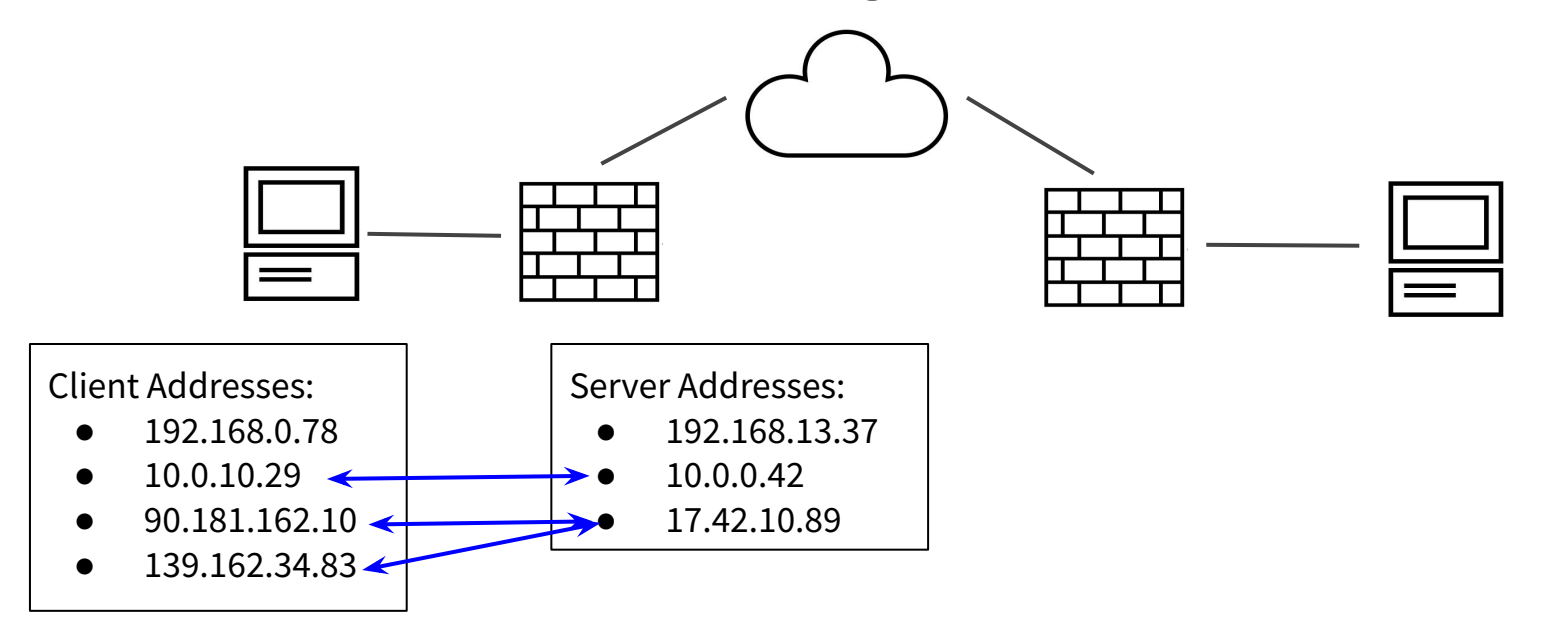

- Happens on the client side
- MAY use ICE's address matching logic

#### **Step 3: Traversing the NAT**

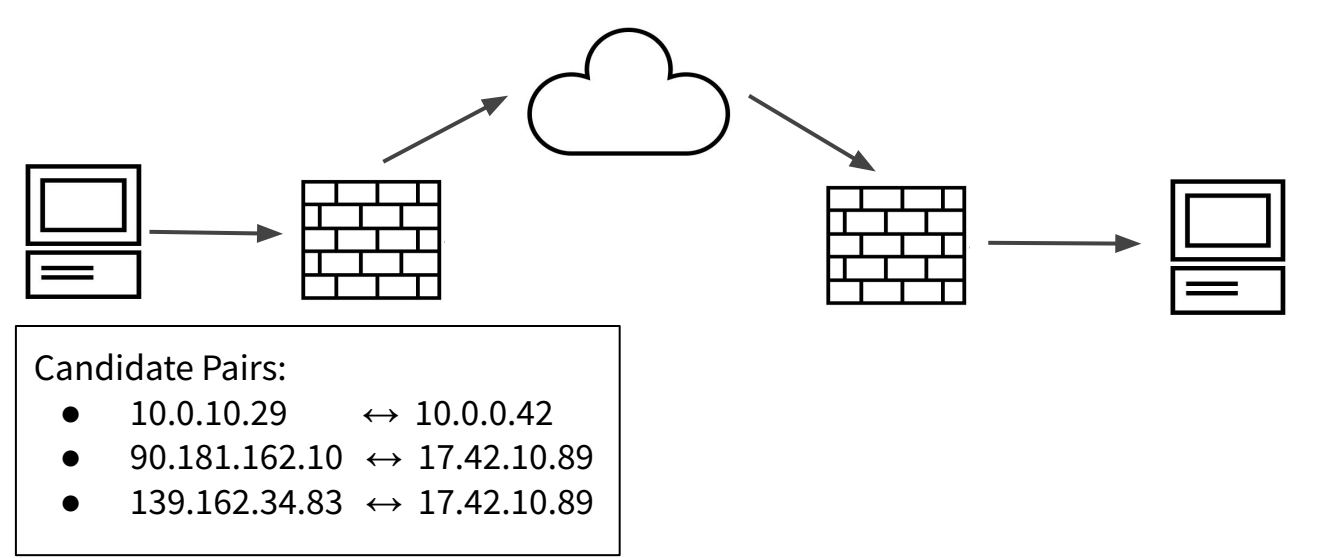

- Both peers send probe packets for each candidate pair
- If the hole punching is successful, a new QUIC path is established
- The client may now initiate QUIC Connection Migration

## **Does this require QUIC Multipath?**

It's not necessary. But potentially beneficial.

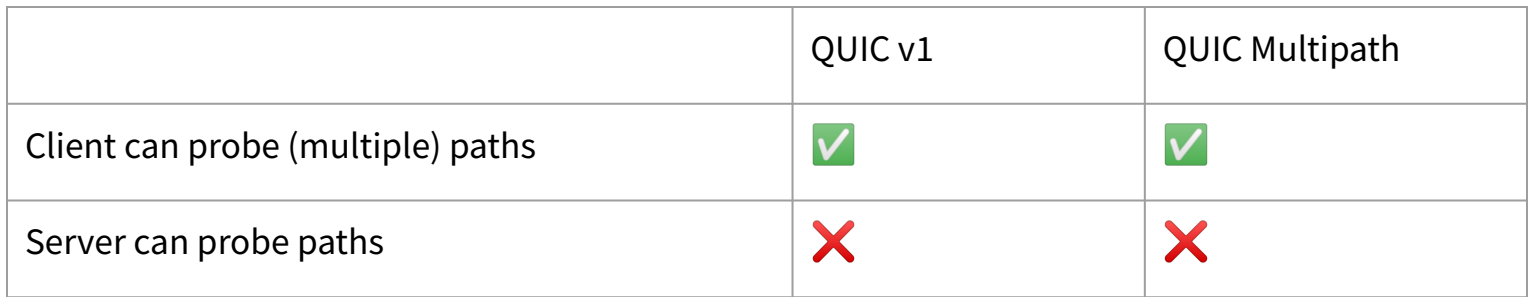

## **Open Questions**

- Probing paths requires a lot of Connection IDs, which might clash with the *active\_connection\_id\_limit*
- Bandwidth requirement of path probing
- Asking a peer to dial many addresses is an amplification vector